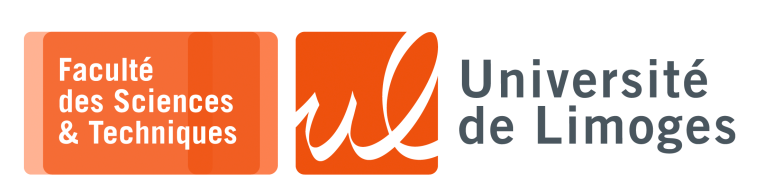

Licence 3<sup>ème</sup>année

Programmation<br>Concurrente

 $TD n<sup>o</sup>1$ 

Manipulation des appels système fork, pipe

# Manipulation de fork

1- Soit l'exemple de schéma d'exécution suivant :

```
\overline{1} int main () {
          fork();
\begin{array}{c} 2 \\ 3 \end{array}fork();
\overline{4}printf("Hello\n'');
\overline{5}ext(0);\hat{a}
```
hello  $he110$  $\mathrm{fork_{\;helllo}}$ hello fork fork

## Donnez le schéma d'exécution de :

```
\overline{1 \text{ int } \text{main}()}\overline{c}fork();
\mathcal{S}fork();
          fork();
\overline{4}\overline{5}printf("Salut\nu");\sqrt{6}ext(0);\overline{7}
```
2 – Combien de lignes « salut » affiche chacun de ces programmes :

### Programme 1:

 $1$  int main ()  $\{$  $\overline{c}$ int i;  $\overline{3}$ for  $(i=0; i<2; i++)$  $\overline{4}$ fork(); 5  $printf("salut\n'\n$  $6\overline{6}$  $ext(0);$  $\overline{7}$ 

#### Programme 2:

```
1 void go() {
        fork();
 \mathcal{L}fork();
 \overline{3}printf("salut\n'\n\sqrt{4}5}
 6 int main() {
 \overline{7}q\circ ();
 \deltaprintf("salut\n'\n\overline{9}ext(0);10<sup>1</sup>
```
## Programme 3:

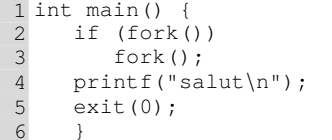

#### Programme 4:

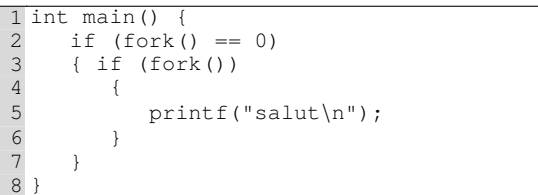

3 - Écrire un programme qui crée 10 processus fils :

> chacun d'entre eux devra afficher dix fois son numéro d'ordre entre 0 et 9. Vérifiez que votre programme affiche 100 caractères.

## **Manipulation de fork & pipe**

## **4 – Crible d'Erathostène** :

Tony Hoare a proposé, il y a longtemps, de calculer les nombres premiers inférieurs à  $n^2$  en utilisant  $n + 2$ processus, qui :

- a. reçoivent de leur prédécesseur une suite croissante de nombres naturels ;
- b. considérent le premier,  $p$ , reçu comme un nombre premier qui est imprimé ;
- c. transmettent à leur successeur les nombres de cette suite, dans le même ordre, à l'exclusion de  $p$  et de ses multiples.

En utilisant des tubes et des fork, **écrire un programme C** qui affiche la suite des nombres premiers par la méthode du crible d'Erathostène :

- i. un processus,  $P_1$  est chargé de générer les entiers naturels, dont on élimine d'abord les multiples de 2, puis 3, 5 etc. au moyen de processus filtrants successifs ;
- ii. chaque processus  $P_i$  crée son successeur,  $P_{i+1}$ , auquel il est relié par un tube et lui envoie la suite de nombre entiers filtrés.

## **Manipulation des signaux**

**Remarques**: Pour utiliser les signaux, il est recommandé d'utiliser les instructions suivantes :

```
1 struct sigaction nvt, old;
2 memset(&nvt,0,sizeof(nvt));
3 nvt.sa_handler = ma_fonction;
4 sigaction(SIGUSR1, &nvt, &old);
```
**5** – Écrire un programme qui se termine uniquement au  $5^{\text{ème}} \times \text{Ctrl-C} \times$ .

# **6 –** Écrire un programme P créant deux fils :

- a. P envoie le signal SIGUSR1 à son second fils ;
- b. à la réception de ce signal, le second fils envoie le signal SIGUSR2 au premier fils (qui provoque sa terminaison) avant de s'arrêter.